## **Лабораторна робота № 8. Дослідження характеристик випадкових похибок в комп'ютеризованих інформаційно-вимірювальних системах**

Стаціонарний ергодичний випадковий процес

$$
m_x = \lim_{T \to \infty} \frac{1}{T} \int_{-T/2}^{T/2} x(t) dt \qquad K_x(\tau) = \lim_{T \to \infty} \frac{1}{T} \int_{-T/2}^{T/2} x(t) x(t + \tau) dt
$$

$$
R_x(\tau) = K_x(\tau) - m_x^2 \qquad D_x = K_x(0) - m_x^2 = R_x(0) = \sigma_x^2
$$

$$
\sigma_x = \sqrt{K_x(0) - m_x^2}
$$

Основні характеристики: математичне очікування; дисперсія та середньоквадратичне значення; кореляційна функція.

Обчислення характеристик здійснити за 2 варіантами:

1. Усереднення та обчислення для одного пікселу зображення об'єкту вимірювань в межах послідовності зображень нерухомого ОВ.

2. Усереднення та обчислення в межах одного зображення по просторовим координатам.

Послідовність дій з виконання лабораторної роботи:

1. Сформувати відеопослідовність нерухомого об'єкту вимірювань тривалістю 3 с., 30 кадрів/с. та передати її у комп'ютер для подальшої обробки.

2. Розділити відеопослідовність на окремі кадри. У підсумку маємо 90 зображень, тобто 90 реалізацій випадкового процесу + корисний сигнал вимірювальної інформації.

3. Попіксельно усереднюємо 90 зображень та отримуємо оцінку математичного очікування, тобто оцінку корисного сигналу вимірювальної інформації в межах початкового зображення без шумів.

4. Обчислюємо 90 реалізацій випадкового процесу:

90 зображень з п.2 – оцінку корисного сигналу з п.3.

5. Для 90 реалізацій випадкового процесу з п.4 та зафіксованих значень координат пік селу (х,у) обчислюємо дисперсію та середньоквадратичне значення, а також кореляційну функцію.

6. Обираємо одну з реалізацій випадкового процесу з п.4 та для неї проводимо обчислення дисперсії та середньоквадратичного значення, а також кореляційної функції в межах всіх пікселів.

7. Порівнюємо результати пп. 5 та 6 і робимо висновок про стаціонарність та ергодичність випадкового процесу на сформованих зображеннях.

## **Приклад розрахунків для тестових зображень**

```
% --- ПОЧАТКОВІ ДАНІ ДЛЯ ДОСЛІДЖЕНЬ І РОЗРАХУНКІВ ---
% Параметри зображень
Dir Im='E:\Lab8\Image\'; \frac{1}{8} Папка для зберігання початкового набору
зображень реальних об'єктів вимірювань
FileMask='.bmp'; % Формат файлів з растровими зображеннями
M=480; N=640; N=640; N=640; N=640; N=8 Розмір тестових зображень (по верт. та гор.),
д.т.
N_Planes=3; % Кількість кольорових площин тестового зображення 
(1 - напівтонове, 3 - кольорове)
Ampl Video=[26 \t126 \t226]; % амплітуда відеосигналу в 3 каналах (R, G, B)
тестового зображення, д.р. (max=255 д.р.)
N Image=300; Випадкового Величанового в кількість зображень (реалізацій випадкового
процесу) 
Туре Image=1; \frac{1}{2} - \frac{1}{2} + \frac{1}{2} + \frac{1}{2} + \frac{1}{2} + \frac{1}{2} + \frac{1}{2} + \frac{1}{2} + \frac{1}{2} + \frac{1}{2} + \frac{1}{2} + \frac{1}{2} + \frac{1}{2} + \frac{1}{2} + \frac{1}{2} + \frac{1}{2} + \frac{1}{2} + \реальні зображення
% Параметри випадкового процесу на тестових зображеннях
Mean Noise=0; \frac{1}{8} Середне значення амплітуди випадкового процесу, д.р.
STD Noise=3; \frac{8}{2} Середньоквадратичне значення амплітуди випадкового процесу,
д.р.
PDov=0.95; % довірча ймовірність для розрахунку похибок вимірювань
% Параметри статистичної обробки реалізацій випадкового процесу
N Realization=10; \frac{8}{3} Номер реалізації випадкового процесу для усереднення за
координатами (за часом)
M Fixed=200; \frac{1}{8} Координата "у" точок зображень для усереднення за
реалізаціями випадкового процесу
N_Fixed=300; % Координата "х" точок зображень для усереднення за 
реалізаціями випадкового процесу
N Planes Fixed=2; % Номер кольорової площини зображення для статистичної
обробки
```
Середне значення, дисперсія та середньоквадратичне значення для варіанту усереднення і обробки випадкового процесу *за реалізаціями*

Mean Realizations  $= -3.1928e-14$ Var Realizations =  $9.4795$ 

STD Realizations = 3.0789

Гістограма значень випадкового процесу

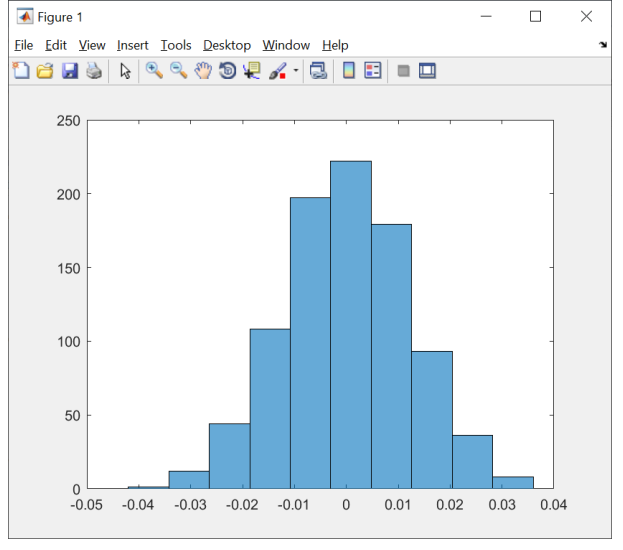

Середне значення, дисперсія та середньоквадратичне значення для варіанту усереднення і обробки *однієї реалізації* випадкового процесу за просторовими координатами

Mean Coordinates  $= -0.0056$ Var Coordinates  $= 8.9527$ 

## STD\_Coordinates = 2.9921

Гістограма значень випадкового процесу  $\Box$ 

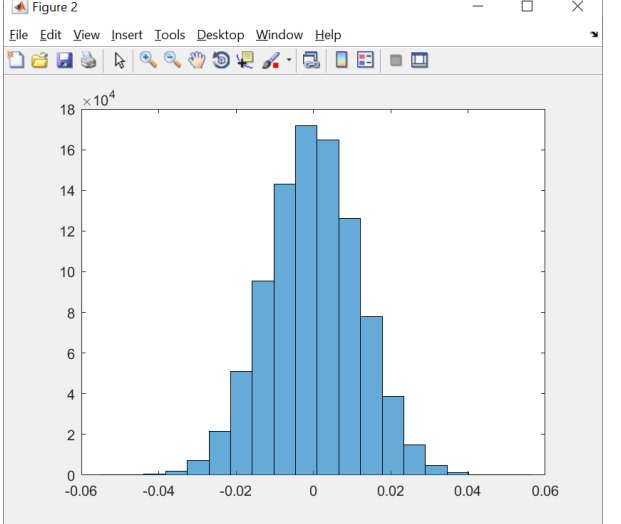

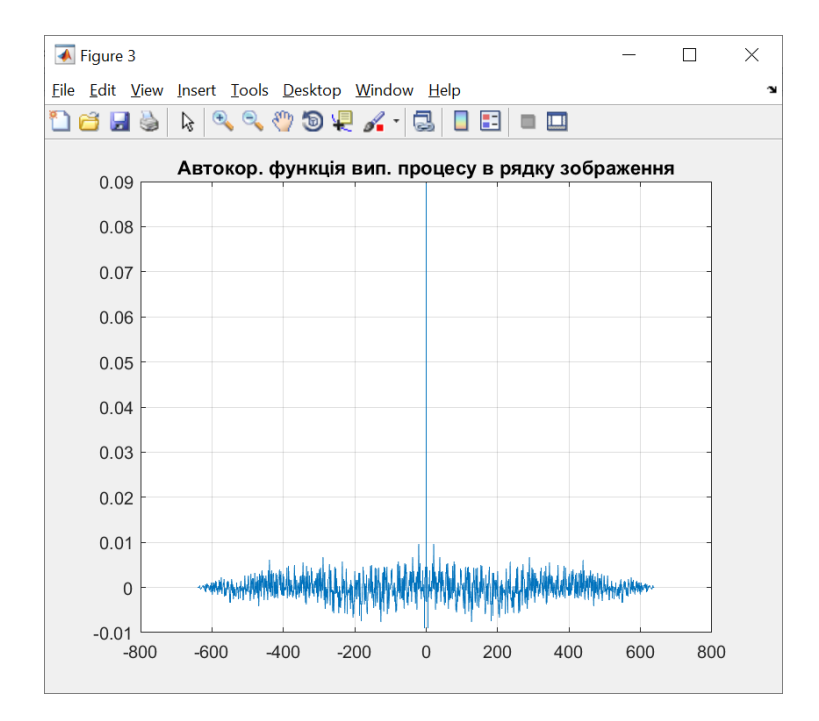

## **Приклад розрахунків для реальних зображень об'єкту вимірювань**

```
% --- ПОЧАТКОВІ ДАНІ ДЛЯ ДОСЛІДЖЕНЬ І РОЗРАХУНКІВ ---
% Параметри зображень
Dir Im='E:\Lab8\Image\'; \frac{1}{8} Папка для зберігання початкового набору
зображень реальних об'єктів вимірювань
FileMask='.bmp'; % Формат файлів з растровими зображеннями
M=480; N=640; N=640; N=640; N=640; N=8 Розмір тестових зображень (по верт. та гор.),
д.т.
N_Planes=3; % Кількість кольорових площин тестового зображення 
(1 - напівтонове, 3 - кольорове)
Ampl Video=[26 \t126 \t226]; % амплітуда відеосигналу в 3 каналах (R, G, B)
тестового зображення, д.р. (max=255 д.р.)
N_Image=300; % кількість зображень (реалізацій випадкового 
процесу) 
Туре Image=2; \frac{1}{2} + \frac{1}{2} + \frac{1}{2} + \frac{1}{2} + \frac{1}{2} + \frac{1}{2} + \frac{1}{2} + \frac{1}{2} + \frac{1}{2} + \frac{1}{2} + \frac{1}{2} + \frac{1}{2} + \frac{1}{2} + \frac{1}{2} + \frac{1}{2} + \frac{1}{2} + \frac{1}{2} + \реальні зображення
% Параметри випадкового процесу на тестових зображеннях
Mean Noise=0; \frac{1}{8} Середне значення амплітуди випадкового процесу, д.р.
STD Noise=3; \frac{8}{2} Середньоквадратичне значення амплітуди випадкового процесу,
д.р.
PDov=0.95; % довірча ймовірність для розрахунку похибок вимірювань
% Параметри статистичної обробки реалізацій випадкового процесу
N Realization=10; % Номер реалізації випадкового процесу для усереднення за
координатами (за часом)
M Fixed=200; \frac{1}{8} Координата "у" точок зображень для усереднення за
реалізаціями випадкового процесу
N Fixed=300; \frac{8}{3} Координата "х" точок зображень для усереднення за
реалізаціями випадкового процесу
N Planes Fixed=2; % Номер кольорової площини зображення для статистичної
обробки
```
Середне значення, дисперсія та середньоквадратичне значення для варіанту усереднення і обробки випадкового процесу *за реалізаціями*

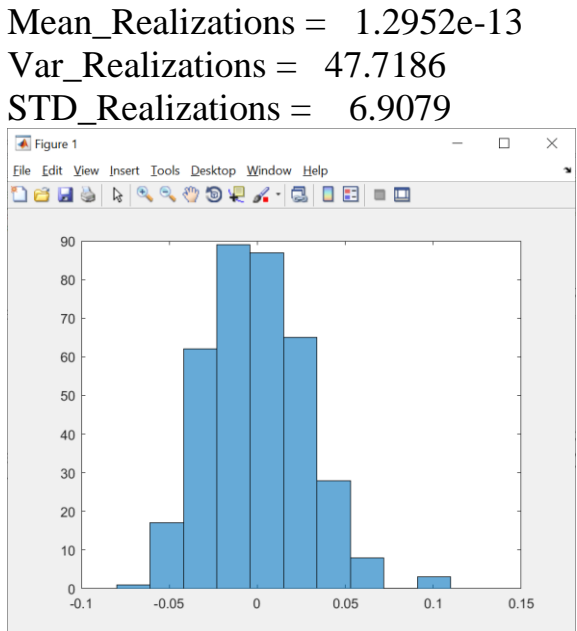

Середне значення, дисперсія та середньоквадратичне значення для варіанту усереднення і обробки *однієї реалізації* випадкового процесу за просторовими координатами

Mean Coordinates =  $0.1046$ Var Coordinates =  $15.5775$ STD Coordinates = 3.946

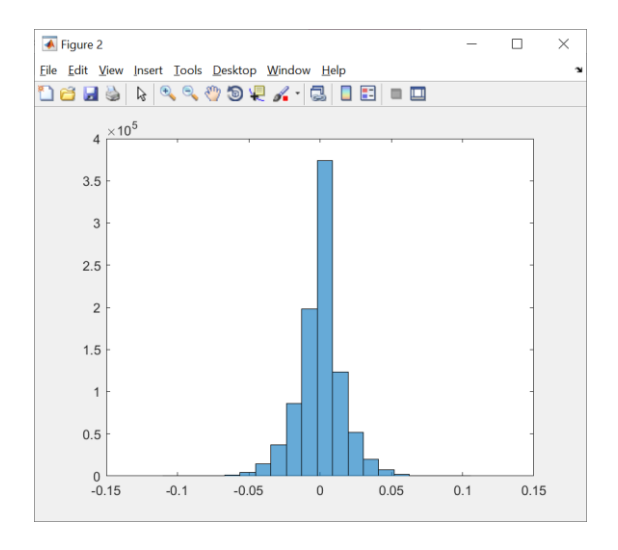

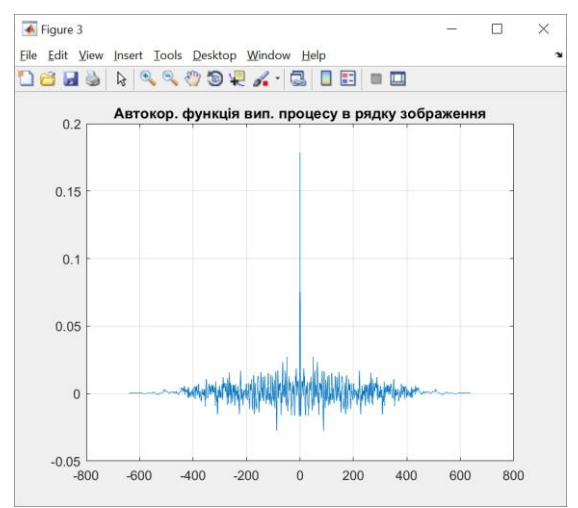